# **QGIS Application - Bug report #13984 custom python init function config is lost in master**

*2015-12-14 04:25 AM - Denis Rouzaud*

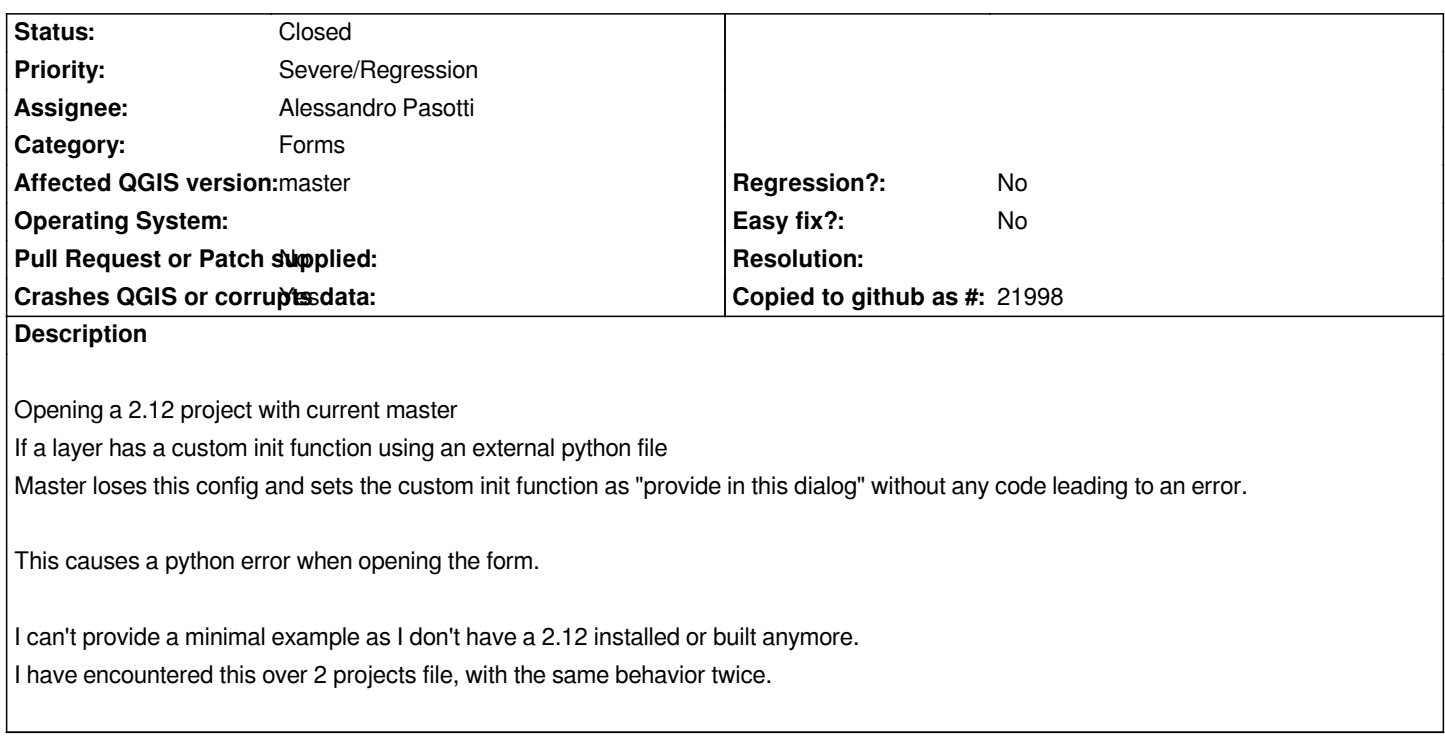

#### **Associated revisions**

# **Revision 8c4d8102 - 2015-12-14 01:55 PM - Alessandro Pasotti**

*Fixes #13984 custom python init function config is lost in master*

## **Revision ca5707dd - 2015-12-14 01:59 PM - Alessandro Pasotti**

*Merge pull request #2579 from elpaso/bugfix-13984*

*Fixes #13984 custom python init function config is lost in master*

#### **History**

**#1 - 2015-12-14 04:30 AM - Alessandro Pasotti**

*I asked for a sample project because I tested the import of an old project with init function in the "dotted" form "my\_form.my\_open" and it was working for me.*

*BTW I'll test it again an hopefully catch the issue.*

*The transformation from the old "dotted" format into "provide in this dialog" + "from my\_form import my\_open" is the expected behavior.*

## **#2 - 2015-12-14 04:48 AM - Alessandro Pasotti**

*- Status changed from Open to In Progress*

#### **#3 - 2015-12-14 04:59 AM - Anonymous**

*- Status changed from In Progress to Closed*

Fixed in changeset commit:"ca5707ddeba8773aa5a91608b1d317a44f3f9bd1".